# **Programmation 3 - Les capteurs**

# **1 – Les Capteurs**

Un capteur est un dispositif transformant une grandeur physique en une grandeur utilisable comme une tension électrique.

Les capteurs se branchent sur une entrée. Les actionneurs se branchent sur une sortie.

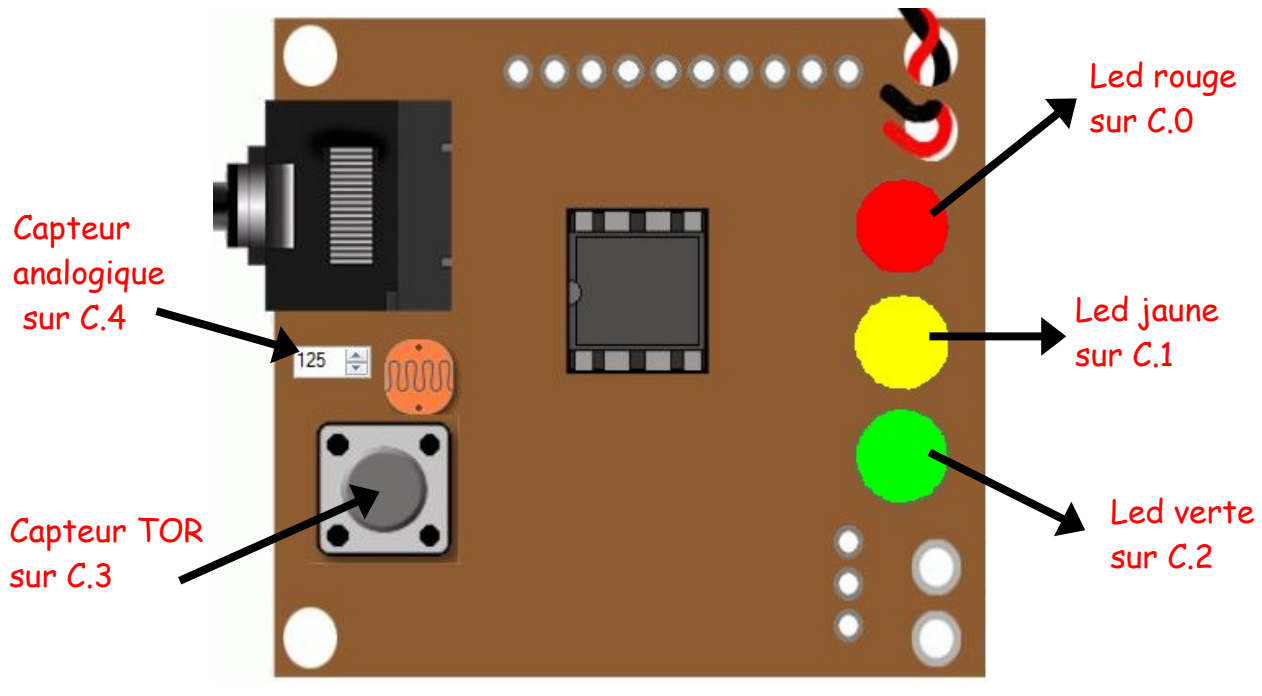

Simulateur : AXE092 schools experimenters

# **2 – Utilisation d'un capteur TOR**

Un capteur TOR ne peut prendre que deux niveaux (0 ou 1,

oui ou non) comme, par exemple : un bouton poussoir.

Allumage Led verte si appui du Bouton poussoir

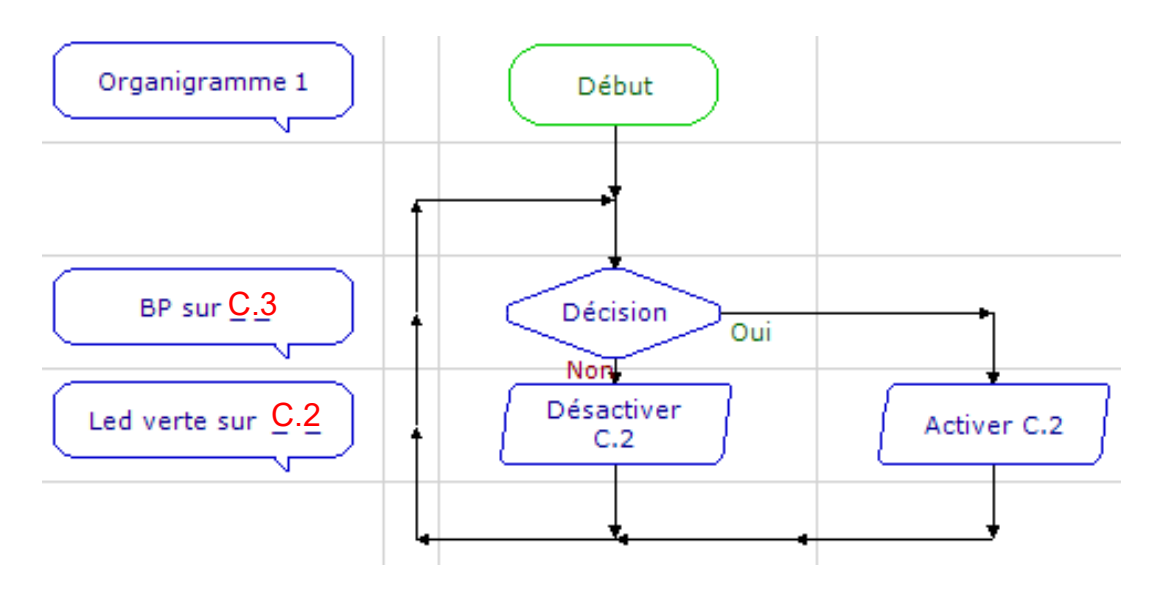

Clignotement Led rouge(tempo de 0,2s) si appui du Bouton poussoir

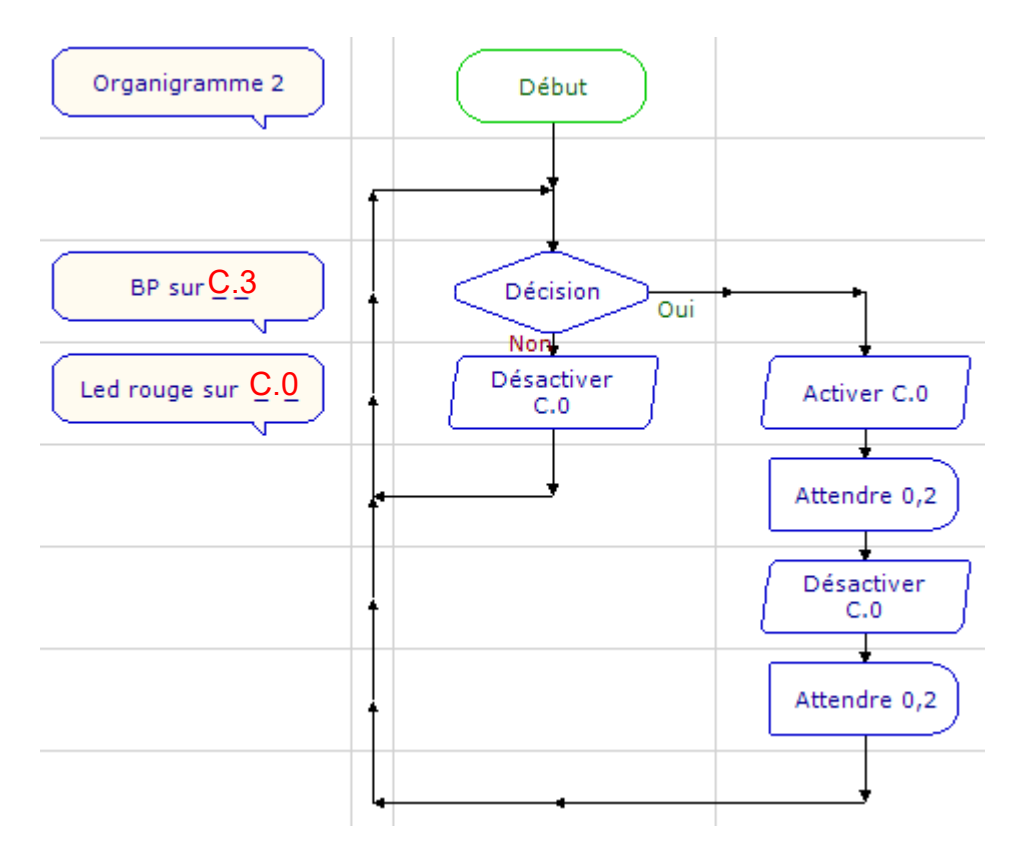

#### **3 – Utilisation d'un c apteur analogique**

Un capteur analogique prend de nombreuses valeurs permettant une mesure : température, luminosité, distance. La valeur utilisée s'établit entre 0 et 255 (1 octet).

Organigramme 3 :

Allumage Led rouge si valeur analogique entre 0 et 75 Allumage Led jaune si valeur analogique entre 75 et 175 Allumage Led verte si valeur analogique entre 175 et 255

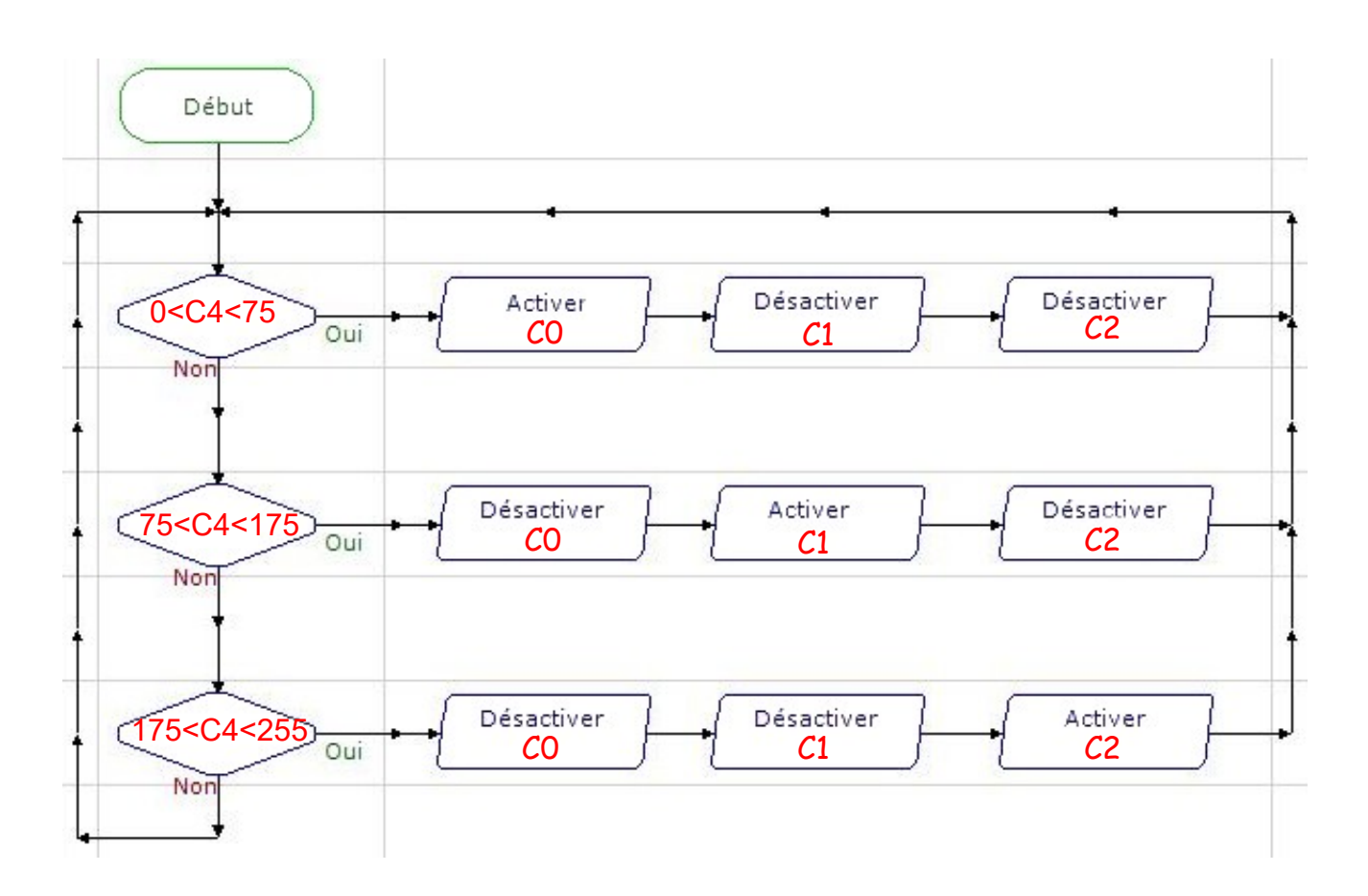

# **4 – Utilisation d'une variable**

En informatique, une variable est un symbole (varA par exemple) qui correspond à une mémoire dont le contenu peut évoluer.

La mémoire utilisée est codée sur 1 octet et évolue donc de 0 à 255.

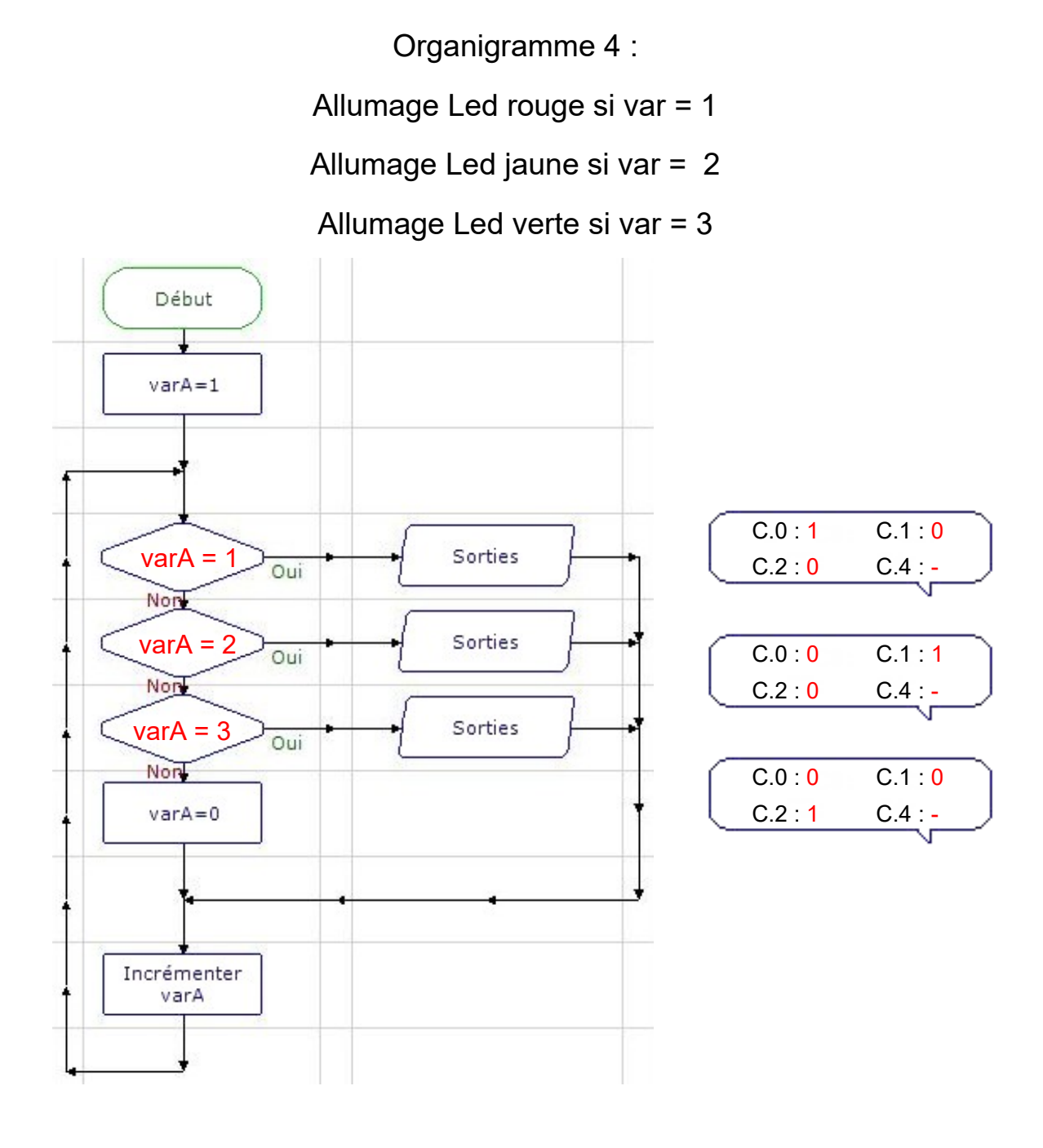